# **Dados de Assistência Técnica (CCPME260)**

Esta documentação é válida para todas as versões do Consistem ERP.

## **Pré-Requisitos**

Não há pré-requisitos para a execução desse programa.

### **Acesso**

Módulo: Industrial - PPCP - Padrão

Grupo: Relatórios de Engenharias

## **Visão Geral**

No programa Dados de Assistência Técnica, são informados os parâmetros necessários para o complemento da engenharia do produto.

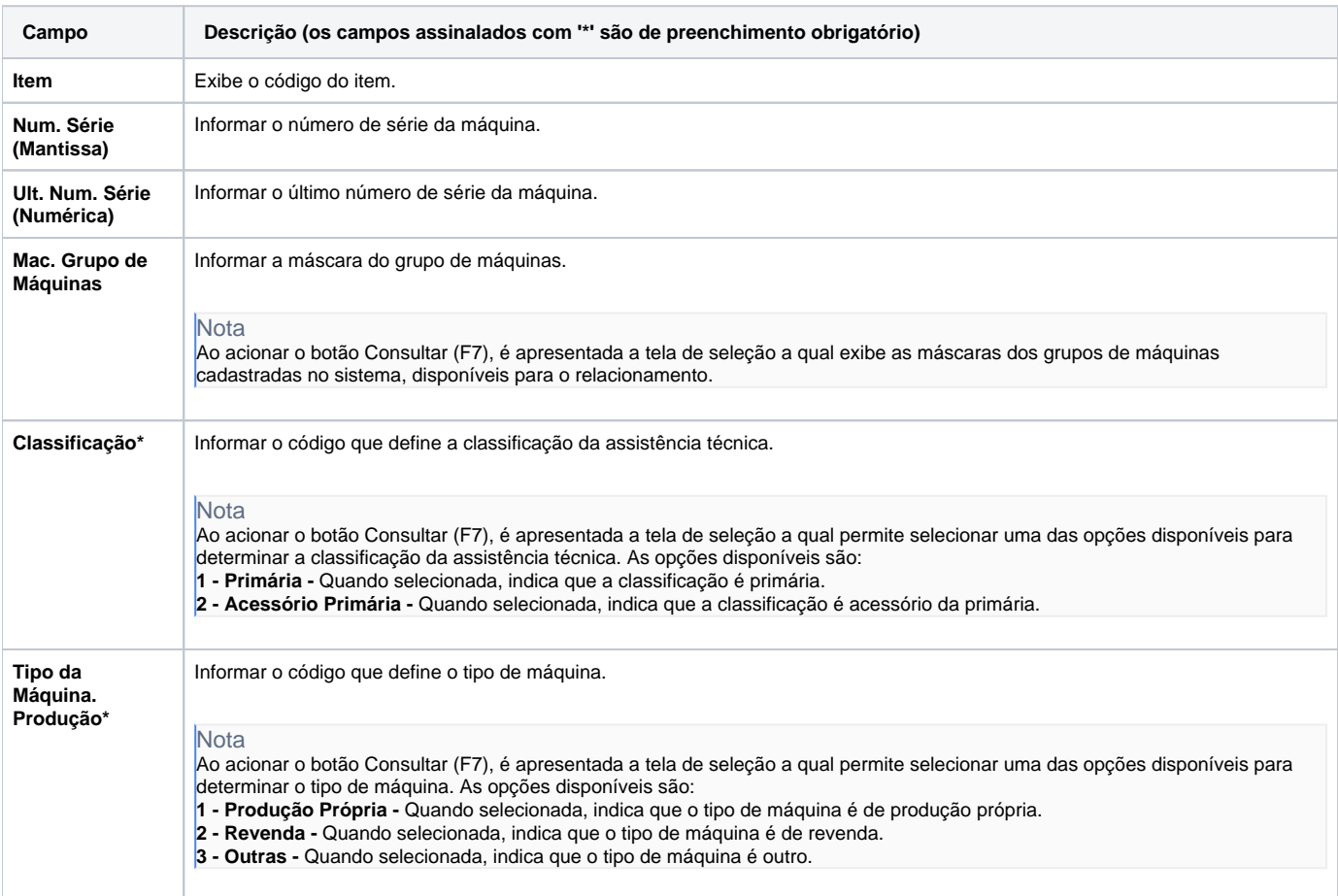

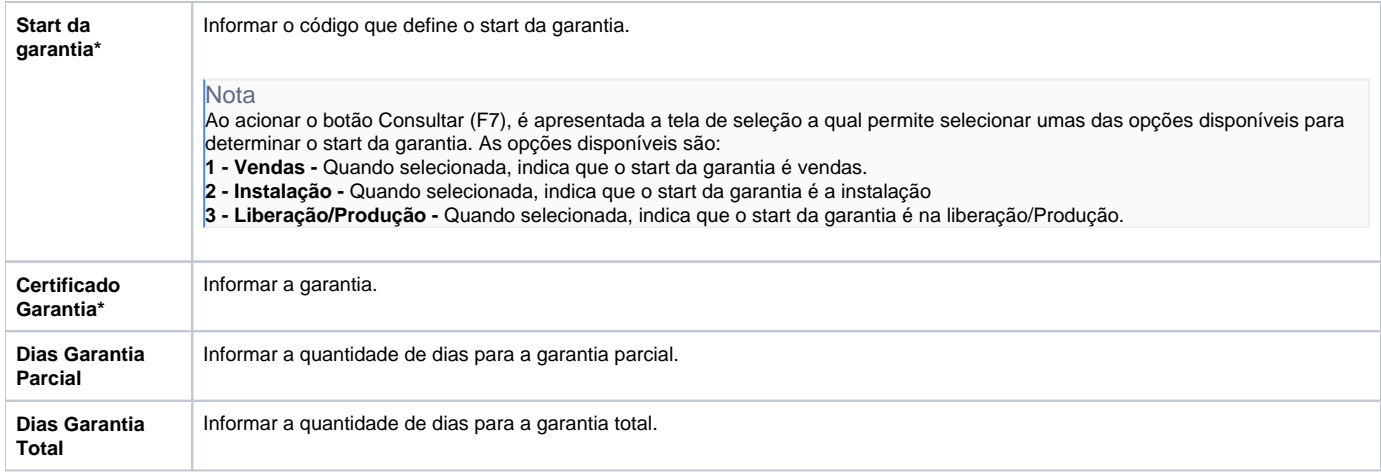

#### Atenção

As descrições das principais funcionalidades do sistema estão disponíveis na documentação do [Consistem ERP Componentes.](http://centraldeajuda.consistem.com.br/pages/viewpage.action?pageId=56295436) A utilização incorreta deste programa pode ocasionar problemas no funcionamento do sistema e nas integrações entre módulos.

Exportar PDF

Esse conteúdo foi útil?

Sim Não